# **Call-back procedures**

Call-back procedures ensures the callbacks of **GrEditor** from import dll. They enable to create the graphic objects in the active pictures of **D2000 System** by decoding of import file. They are designed to suit to all future formats of D2000 System pictures. I.e. the import dll will work also in next versions of D2000 System. However, it will not be able to use new features of the import.

In the table, you can find the types of procedures:

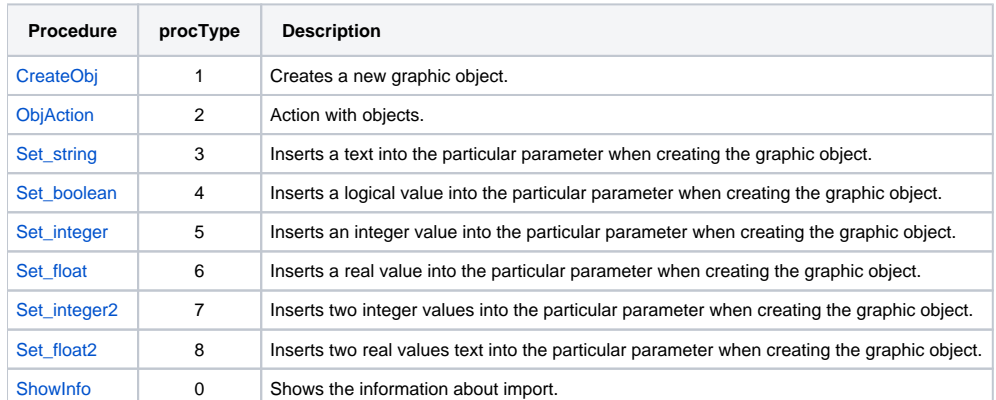

You can find the list of parameters and some permitted values in the chapter that describes the interface for a compiler of [ADA](https://doc.ipesoft.com/display/D2DOCV21EN/Types+and+constants+for+ADA+programming+language) and [C](https://doc.ipesoft.com/display/D2DOCV21EN/Definitions+of+types+and+constants+for+C+language) languages.

**Note:** The integer and real values are transformed into the internal representation of value of the influenced parameter.

## <span id="page-0-0"></span>CreateObj

This procedure creates a graphic object or object that can be added to the other created. You can find more information in the chapter [Graphic object](https://doc.ipesoft.com/display/D2DOCV21EN/Graphic+object+creating)  [creating.](https://doc.ipesoft.com/display/D2DOCV21EN/Graphic+object+creating)

The function definition in compilers of "ADA" and "C":

**type tCreateObj is access procedure (objType : integer); void \_stdcall (\*CreateObj)(int)**

## <span id="page-0-1"></span>**ObjAction**

This procedure executes an action with the created object according to defined parameter.

The function definition in compilers of "ADA" and "C":

**type tObjAtion is access procedure (action : tObjAction :=closeObject); void \_stdcall (\*ObjAtion)(tObjAction)**

The definition of parameter type in compilers of "ADA" and "C":

**type tObjAction is (closeFigure, closeObject, closeGroup,closeAll);**

#### **The parameters:**

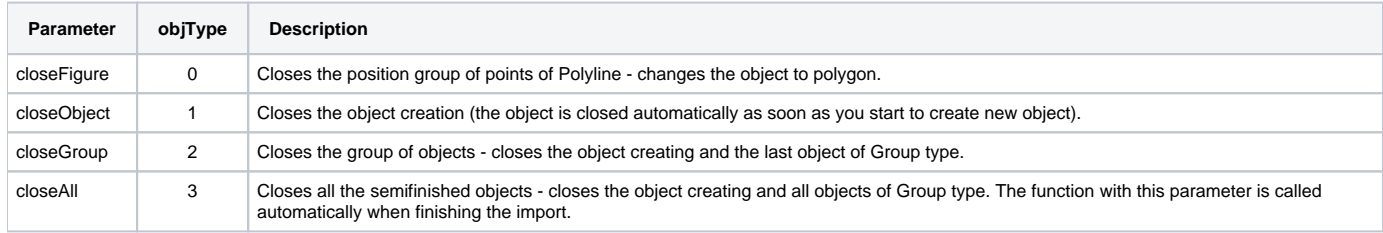

#### <span id="page-0-2"></span>**Set\_string**

The procedure inserts a text to the parameter of created graphic object.

The definition of function type in the compilers of "ADA" and "C":

**type tset\_string is access procedure (param : integer; val:string); void \_stdcall (\*Set\_string)(int,char far \*)**

#### <span id="page-1-0"></span>Set\_boolean

This procedure inserts a logic value to the parameter of created graphic object.

The definition of function type in the compilers of "ADA" and "C":

**type tset\_boolean is access procedure (param : integer;val :boolean); void \_stdcall (\*Set\_boolean)(int,bool)**

#### <span id="page-1-1"></span>Set\_integer

This procedure inserts an integer value to the parameter of created graphic object.

The definition of function type in the compilers of "ADA" and "C":

**type tset\_integer is access procedure (param : integer;val :integer); void \_stdcall (\*Set\_integer)(int,int)**

## <span id="page-1-2"></span>Set\_float

This procedure inserts a real value to the parameter of created graphic object.

The definition of function type in the compilers of "ADA" and "C":

**type tset\_float is access procedure (param : integer; val:long\_float); void \_stdcall (\*Set\_float)(int,real)**

## <span id="page-1-3"></span>Set\_integer2

This procedure inserts two integer value to the parameter of created graphic object.

The definition of function type in the compilers of "ADA" and "C":

**type tset\_integer2 is access procedure (param : integer;val1,val2 : integer); void \_stdcall (\*>Set\_integer2)(int,int,int)**

## <span id="page-1-4"></span>Set\_float2

This procedure inserts two real value to the parameter of created graphic object.

The definition of function type in the compilers of "ADA" and "C":

**type tset\_float2 is access procedure (param : integer;val1,val2 : long\_float); void \_stdcall (\*Set\_float2)(int,real,real)**

## <span id="page-1-5"></span>ShowInfo

This procedure inserts a text to the information window which is opened during import.

The definition of function type in the compilers of "ADA" and "C":

**type tShowInfo is access procedure (text : string); void \_stdcall (\*ShowInfo)(char far \* )**

**Related pages:** ത

[Import of vector formats into pictures of D2000 System](https://doc.ipesoft.com/display/D2DOCV21EN/Import+of+vector+formats+into+D2000+System+pictures)